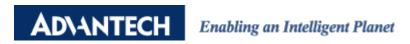

## **Advantech AE Technical Share Document**

| Date            | 2016/09/22                                            | SR#        | 1-2568220047 |
|-----------------|-------------------------------------------------------|------------|--------------|
| Category        | ■FAQ □SOP                                             | Related OS | N/A          |
| Abstract        | WISE-4000, How to see the REST configuration command? |            |              |
| Keyword         | REST, HTTP                                            |            |              |
| Related Product | WISE-4000                                             |            |              |

## ■ Problem Description:

This document shows how to see the REST configuration command.

## Answer:

The manual shows that how to use REST command to monitor/control the IO channel. However, sometimes the user wants to use REST to do the configuration. In fact, all the data you read/set from the web configuration Page is by REST command. How can you snoop the command? Chrome has the debug window(F12). It can see that what the user do through http protocol. The Request URL is Noun. Request Method is Verb. In this example, the Verb is Patch(upload) and Format Data can see what data to be updated. State Code is content.

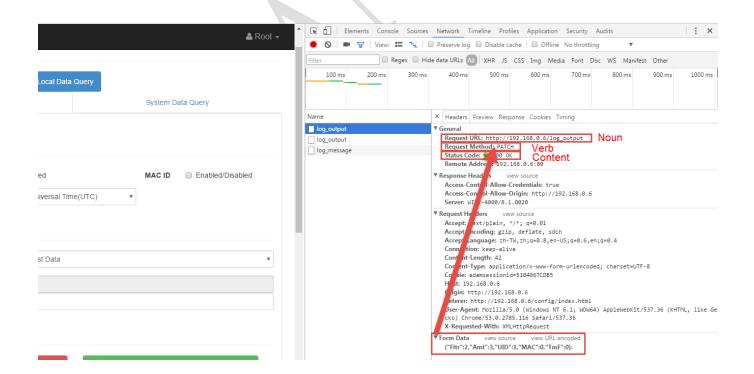